**Handshake Employer**

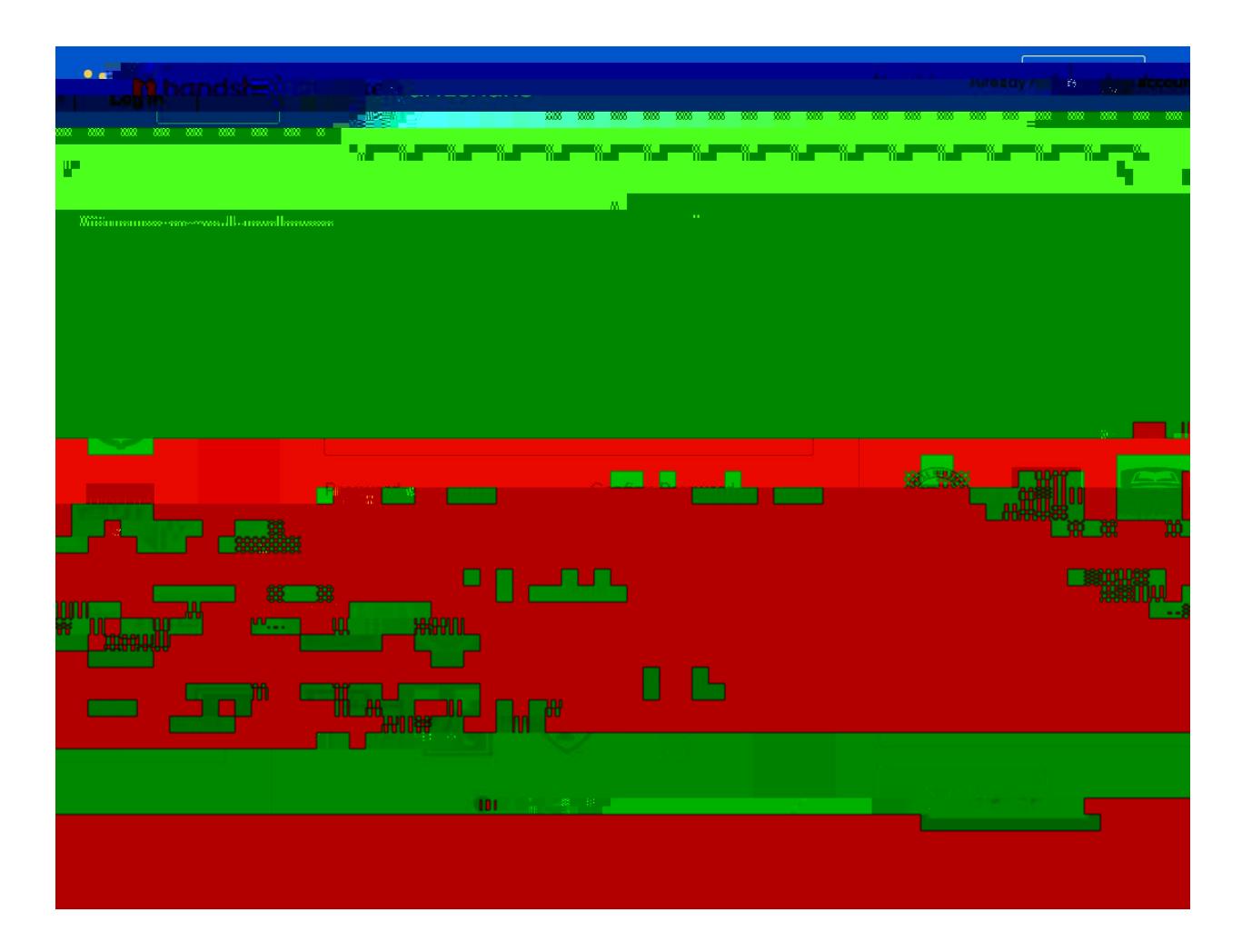

**a v e r i f i c a t i o n e m a i** the Terms and Conditions

**l BLEASE ACCEPT and READ** 

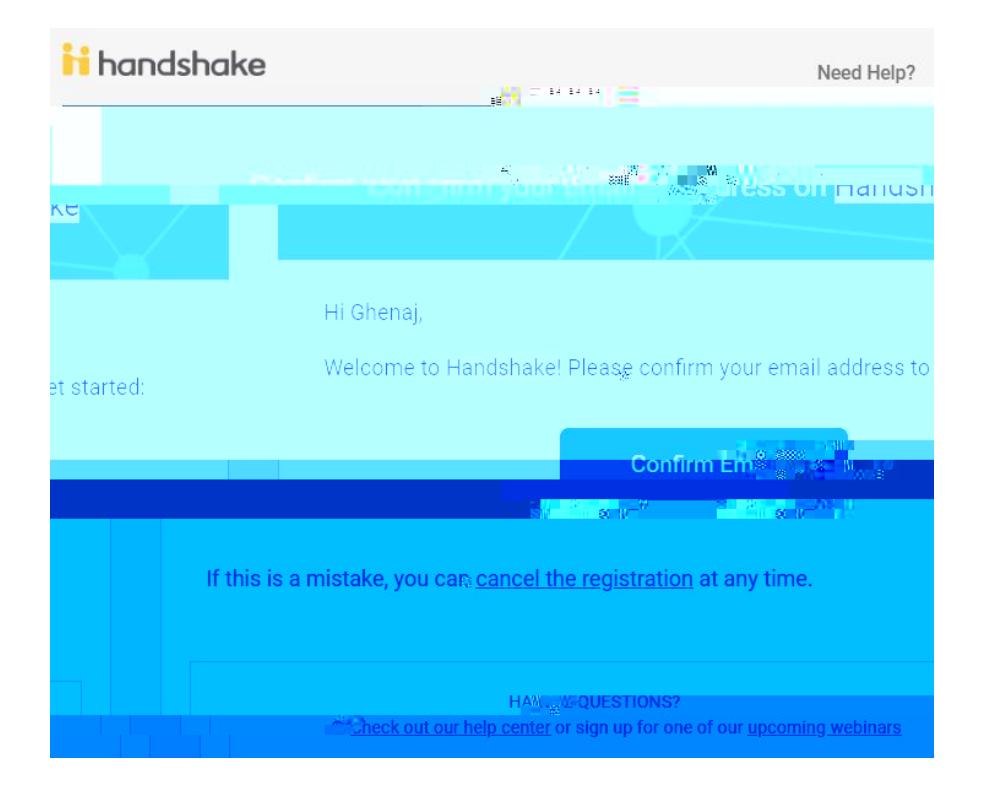

![](_page_3_Picture_12.jpeg)

## **\*NOTE:** You can also post a job and view previous jobs by going to the **"Job"** section

![](_page_3_Picture_13.jpeg)

To request an on campus IntervieyA

\*NOTE: